# Sun & IPv6

A presentation for Sunet 2004-9-28

kjell.hogstrom@sun.com bertil.lindblad@sun.com

Sun Microsystems AB

## "Sun in the IPv6 world"

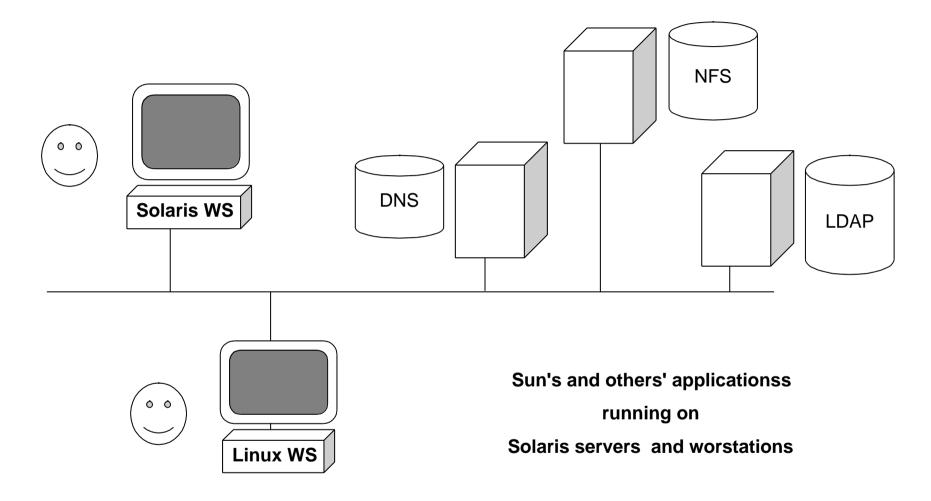

# Sun early engagement in IPv6

- Bob Hinden, working with SIPP, IETF driver of IPv6
  - presented in Sweden
- Erik Nordmark, IETF Area director
  - several IPv6 presentations @ Internet-dagarna
- IPv6-related info available on http://playground.sun.com from early days onwards
- Erik Nordmark currently involved in IETF work on scalable site multihoming (how to handle sites using multiple ISPs)

## Customer cases so far ...

... are few in Sweden

Sun participated in basic IPv6 testing back in 1999 (one problem found, but quickly fixed)

**Questions from Ericsson** 

# **IPv6** support in Solaris

- Introduced as experimental add-on to Solaris 7 FCS
- Included in Solaris 8 and later
- Solaris 8
  - dual protocol stack
  - a few utilities converted to IPv6
- Solaris 9 extended functionality
  - IPv6 on ATM/pvc, PPP
  - X11
  - IPv4 and IPv6 tunnels over IPv6
- Will of course be there in upcoming Solaris 10

## IPv6/Solaris 10 - IPsec

Solaris 10: "IPv6 support is mandatory for core & kernel Solaris"
Solaris 10 further IPv6 support planned

- support for recent IPv6-related RFC-s
- improved configurability of address selections IPv6/IPv4, which IPv6 address?

#### **IPsec**

- Solaris 8: IPsec included for IPv4, but IPv4 only
- IPsec on IPv6 added in Solaris 9
- IKE added in Solaris 9, but IPv4 only
- IKE IPv6 added in Solaris 10

## **Dual stack solution**

- IPv6 enabled at Solaris installation or later by creating /etc/hostname6.interface
- /etc/inet/ipnodes file for IPv6 and IPv4 address info
- Corresponding "tables" in NIS, NIS+, LDAP
- IPv6 routing configured by /etc/inet/ndpd.conf

IPv6 extensions added to

- netstat
- snoop
- ping
- route
- traceroute

## **Bundled server sw**

Solaris comes with the following standard clients/servers:

- telnet / telnetd
- ftp / ftpd

These two had IPv6 support added from teh beginning

- DNS
- sendmail

These two are moved towards standard versions available on the Internet

BIND 8 bundled with Solaris 9, versions evolving with time (patches)

**BIND 9 supported with Solaris 10** 

IPv6 support as per "standard versions"

# **Firewalling**

Sunscreen became a bundled product with Solaris 8 (lite version) and Solaris 9 (full version)

Sunscreen only handles IPv4, and never will be capable of IPv6, as Sunscreen is EOL with Solaris 9

Replacement is ipfilter, version 4.0.33, included with Solaris 10

#### Sun server software

iPlanet / Sun ONE / Java ES server software family

- LDAP directory server
- Webserver
- Application server
- Messaging server
- Calendar server
- Access management (identity server)
- Portal server with secure remote access

The last two require web-container to run

IPv6 support is mostly there

Two dedicated webservers integrated into messaging and calendar server are IPv4 only

LDAP client for IPv6 requires "advanced" Idapsearch & co, bundled with the directory server or its SDK

## **Developing apps**

#### Socket code written in C:

- Get the socket scrubber (was on playground.sun.com, now at http://www.sun.com/software/solaris/ipv6/....)
- Parses source code, flags old-style socket code needing changes

## Java developers:

- Get IPv6 support automatically, if using sufficiently new version of Java SDK
- normally uses host fqdns, not bothering about addresses which are left to DNS;-)

## **Code scrubbing sample**

**Doing** ipv6socket\_scrub -f .../Pwnrq-d creates results files in /tmp/ipv6.dir/Pwnrq-d/results/ipv6.primary.results, and more

## A snippet:

```
This file contains the results of searching through
 .../Pwnrq-d
for patterns found in /tmp/ipv6.dir/Pwnrq-d/config/primary_strings
minus patterns found in /tmp/ipv6.dir/Pwnrq-d/config/ignore_strings
********
.../Pwnrq-d/RCS/inet_pton_ipv4.c,v
41:int
                       inet_aton(const char *, struct in_addr *);
47: if (family == AF_INET) {
48:
           struct in_addr_in_val;
49:
          in_addr_t netnr;
54:
          netnr = inet_addr(strptr);
56:
          memcpy(addrptr, &netnr, sizeof(struct in_addr));
```

### ipv6.primary.results similarly dives into include files